## **МИНИСТЕРСТВО ОБРАЗОВАНИЯ АЗЕРБАЙДЖАНСКОЙ РЕСПУБЛИКИ Дербентский филиал Общества с ограниченной ответственностью «Азербайджанский Государственный Экономический Университет»**

**Утверждаю** Ректор, профессор

\_\_\_\_\_\_\_\_\_\_\_\_\_\_\_Мурадов А.Д.  $\frac{1}{2017 \text{ r.}}$  2017 г.

## **РАБОЧАЯ ПРОГРАММА ПРОФЕССИОНАЛЬНОГО МОДУЛЯ ПМ.02 Разработка, внедрение и адаптация программного обеспечения отраслевой направленности**

**Специальность** 09.02.05 Прикладная информатика (по отраслям)

> **Квалификация** техник-программист

**Программа подготовки** базовая

> **Форма обучения** очная

Рецензент: Мехтиев М.А. – кандидат технических наук, доцент Дербентского филиала ООО АГЭУ

Рабочая программа предназначена для преподавания профессионального модуля студентам очной формы обучения специальности 09.02.05 Прикладная информатика (по отраслям).

Рабочая программа составлена с учетом Федерального государственного образовательного стандарта среднего профессионального образования по специальности 09.02.05 Прикладная информатика (по отраслям), утвержденного приказом Министерства образования РФ от 13.08.2014 г. №1001.

Составитель \_\_\_\_\_\_\_\_\_\_\_\_\_\_\_ Вурдиханов В.Р. – кандидат технических наук, доцент Дербентского филиала ООО АГЭУ

# **Содержание**

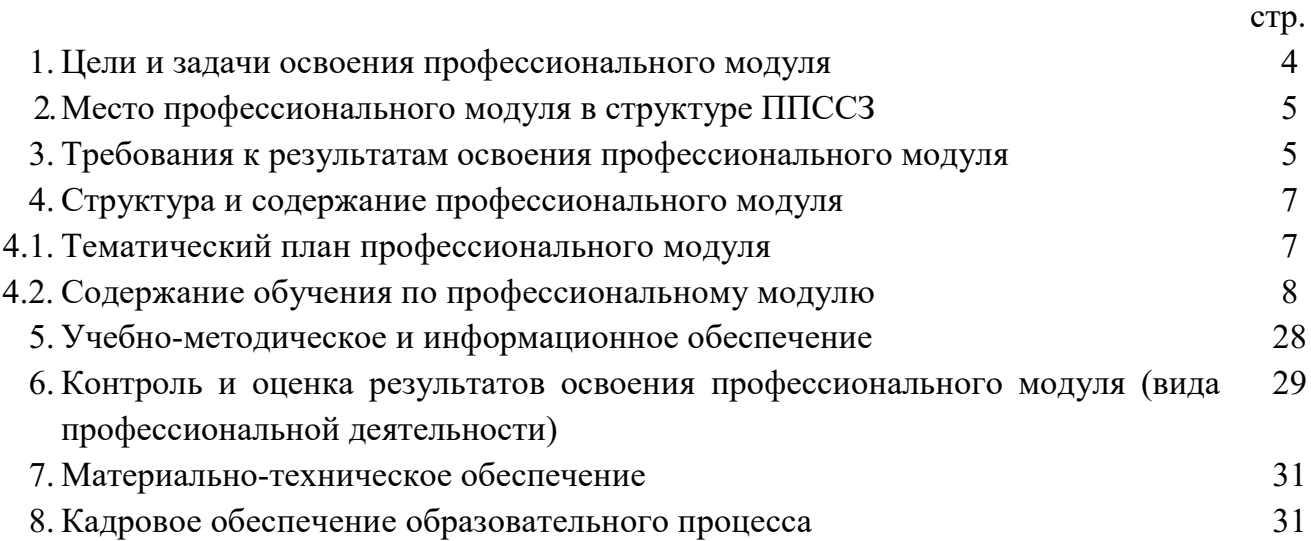

#### **1. Цели и задачи профессионального модуля**

С целью овладения указанным видом профессиональной деятельности и соответствующими профессиональными компетенциями обучающийся в ходе освоения профессионального модуля должен:

### **иметь практический опыт:**

- сбора и анализа информации для определения потребностей клиента;

- разработки и публикации программного обеспечения отраслевой направленности со статическим и динамическим контентом на основе готовых спецификаций и стандартов;

- отладки и тестирования программного обеспечения отраслевой направленности;

- адаптации программного обеспечения отраслевой направленности;

- разработки и ведения проектной и технической документации;

- измерения и контроля характеристик программного продукта;

**уметь:**

- проводить анкетирование и интервьюирование;

- строить структурно-функциональные схемы;

- анализировать бизнес-информацию с использованием различных методик;

- формулировать потребности клиента в виде четких логических конструкций;

- участвовать в разработке технического задания;

- идентифицировать, анализировать и структурировать объекты информационного контента;

- разрабатывать информационный контент с помощью языков разметки;

- разрабатывать программное обеспечение с помощью языков программирования информационного контента;

- разрабатывать сценарии;

- размещать информационный контент в глобальных и локальных сетях;

- использовать инструментальные среды поддержки разработки, системы управления контентом;

- создавать анимации в специализированных программных средах;

- работать с мультимедийными инструментальными средствами;

- осуществлять выбор метода отладки программного обеспечения;

#### **знать**

- формировать отчеты об ошибках; составлять наборы тестовых заданий;

- адаптировать и конфигурировать программное обеспечение для решения поставленных задач;

- осуществлять адаптивное сопровождение программного продукта или информационного ресурса;

- использовать системы управления контентом для решения поставленных задач;

- программировать на встроенных алгоритмических языках; составлять техническое задание; составлять техническую документацию; тестировать техническую документацию;

- выбирать характеристики качества оценки программного продукта; применять стандарты и нормативную документацию по измерению и контролю качества; оформлять отчет проверки качества;

- отраслевую специализированную терминологию; технологии сбора информации; методики анализа бизнес-процессов;

- нотации представления структурно-функциональных схем; стандарты оформления результатов анализа;

- специализированное программное обеспечение проектирования и разработки информационного контента;

- технологические стандарты проектирования и разработки информационного контента;

- принципы построения информационных ресурсов;

- основы программирования информационного контента на языках высокого уровня;

- стандарты и рекомендации на пользовательские интерфейсы; компьютерные технологии представления и управления данными; основы сетевых технологий; языки сценариев;

- основы информационной безопасности; задачи тестирования и отладки программного обеспечения; методы отладки программного обеспечения; методы тестирования программного обеспечения;

- алгоритмизацию и программирование на встроенных алгоритмических языках;

- архитектуру программного обеспечения отраслевой направленности; принципы создания информационных ресурсов с помощью систем управления контентом;

- архитектуру и принципы работы систем управления контентом;

- основы документооборота;

-

- стандарты составления и оформления технической документации;

- характеристики качества программного продукта;
- методы и средства проведения измерений;

- основы метрологии и стандартизации.

**2. Место профессионального модуля в структуре программы** подготовки специалистов среднего звена

Рабочая программа профессионального модуля (далее рабочая программа) - является частью программы подготовки специалистов среднего звена в соответствии с ФГОС по специальности СПО *09.02.05 Прикладная информатика (по отраслям).*

Профессиональный модуль «Разработка, внедрение и адаптация программного обеспечения отраслевой направленности» относится к профессиональному модулю, включающему в себя междисциплинарные курсы МДК.02.01 Разработка, внедрение и адаптация программного обеспечения отраслевой направленности, МДК.02.02 Основы программирования, МДК.02.03 Разработка и эксплуатация информационных систем, Учебная практика УП.02.01.

### **3.Требования к результатам освоения профессионального модуля**

Результатом освоения программы профессионального модуля является овладение обучающимися видом профессиональной деятельности (ВПД) Разработка, внедрение и адаптация программного обеспечения отраслевой направленности, в том числе общими (ОК) и профессиональными (ПК) компетенциями:

OK 1. Понимать сущность и социальную значимость своей будущей профессии, проявлять к ней устойчивый интерес.

ОК 2. Организовывать собственную деятельность, выбирать типовые методы и способы выполнения профессиональных задач, оценивать их эффективность и качество.

ОК 3. Принимать решения в стандартных и нестандартных ситуациях и нести за них ответственность.

ОК 4. Осуществлять поиск и использование информации, необходимой для эффективного выполнения профессиональных задач, профессионального и личностного развития.

ОК 5. Использовать информационно-коммуникационные технологии в

профессиональной деятельности.

ОК 6. Работать в коллективе и команде, эффективно общаться с коллегами, руководством, потребителями.

ОК 7. Брать на себя ответственность за работу членов команды (подчиненных), результат выполнения заданий.

ОК 8. Самостоятельно определять задачи профессионального и личностного развития, заниматься самообразованием, осознанно планировать повышение квалификации.

ОК 9. Ориентироваться в условиях частой смены технологий в профессиональной деятельности

ПК 2.1.Осуществлять сбор и анализ информации для определения потребностей клиента

ПК 2.2.Разрабатывать и публиковать программное обеспечение и информационные ресурсы отраслевой направленности со статическим и динамическим контентом на основе готовых спецификаций и стандартов.

ПК 2.3. Проводить отладку и тестирование программного обеспечения отраслевой направленности.

ПК 2.4. Проводить адаптацию отраслевого программного обеспечения.

ПК 2.5. Разрабатывать и вести проектную и техническую документацию.

ПК 2.6. Участвовать в измерении и контроле качества продуктов.

# **4. Структура и содержание профессионального модуля ПМ.02. Разработка, внедрение и адаптация программного обеспечения отраслевой направленности**

## **4.1. Тематический план профессионального модуля**

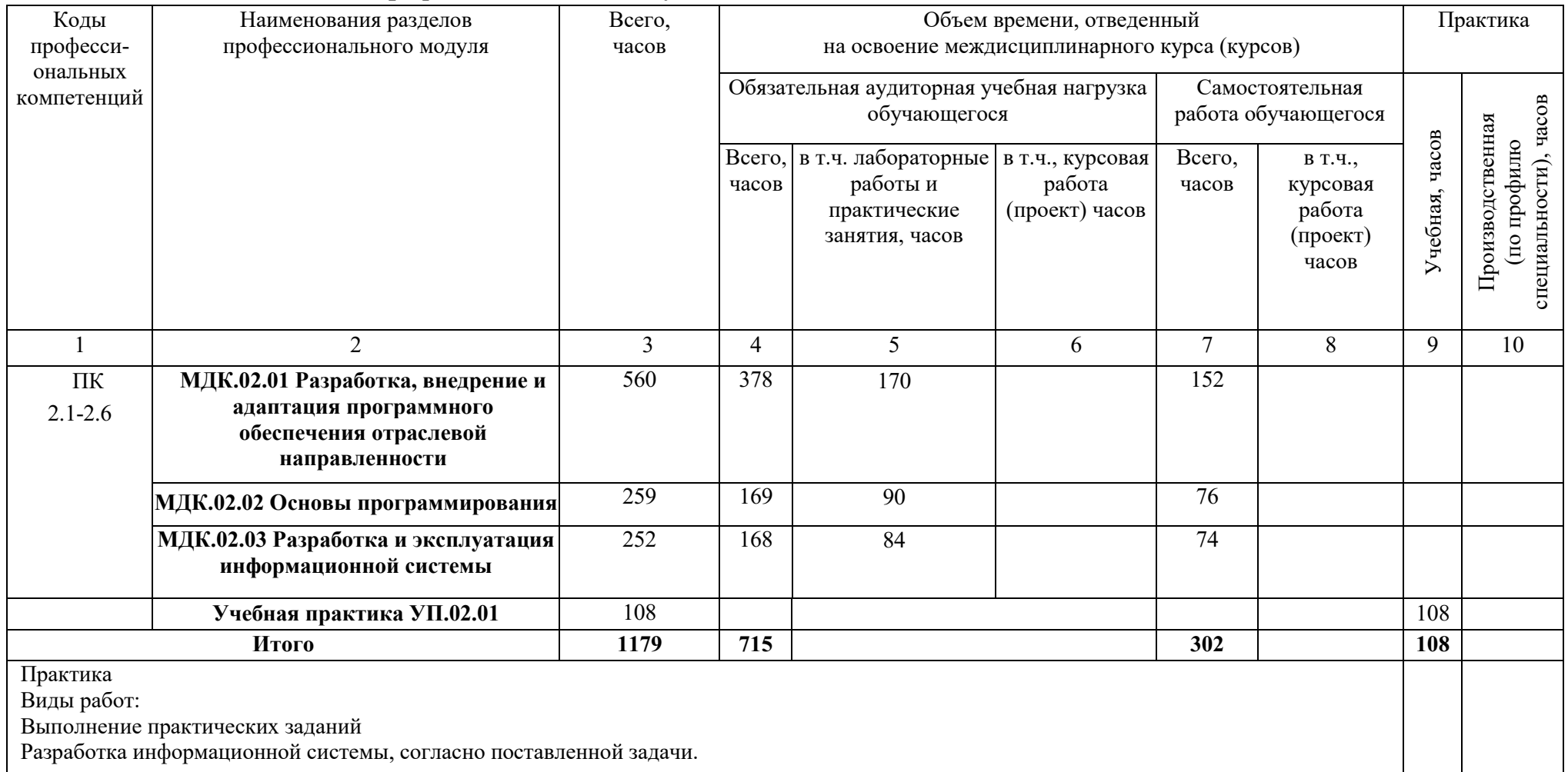

**4.2. Содержание обучения по профессиональному модулю ПМ.02. Разработка, внедрение и адаптация программного обеспечения отраслевой направленности**

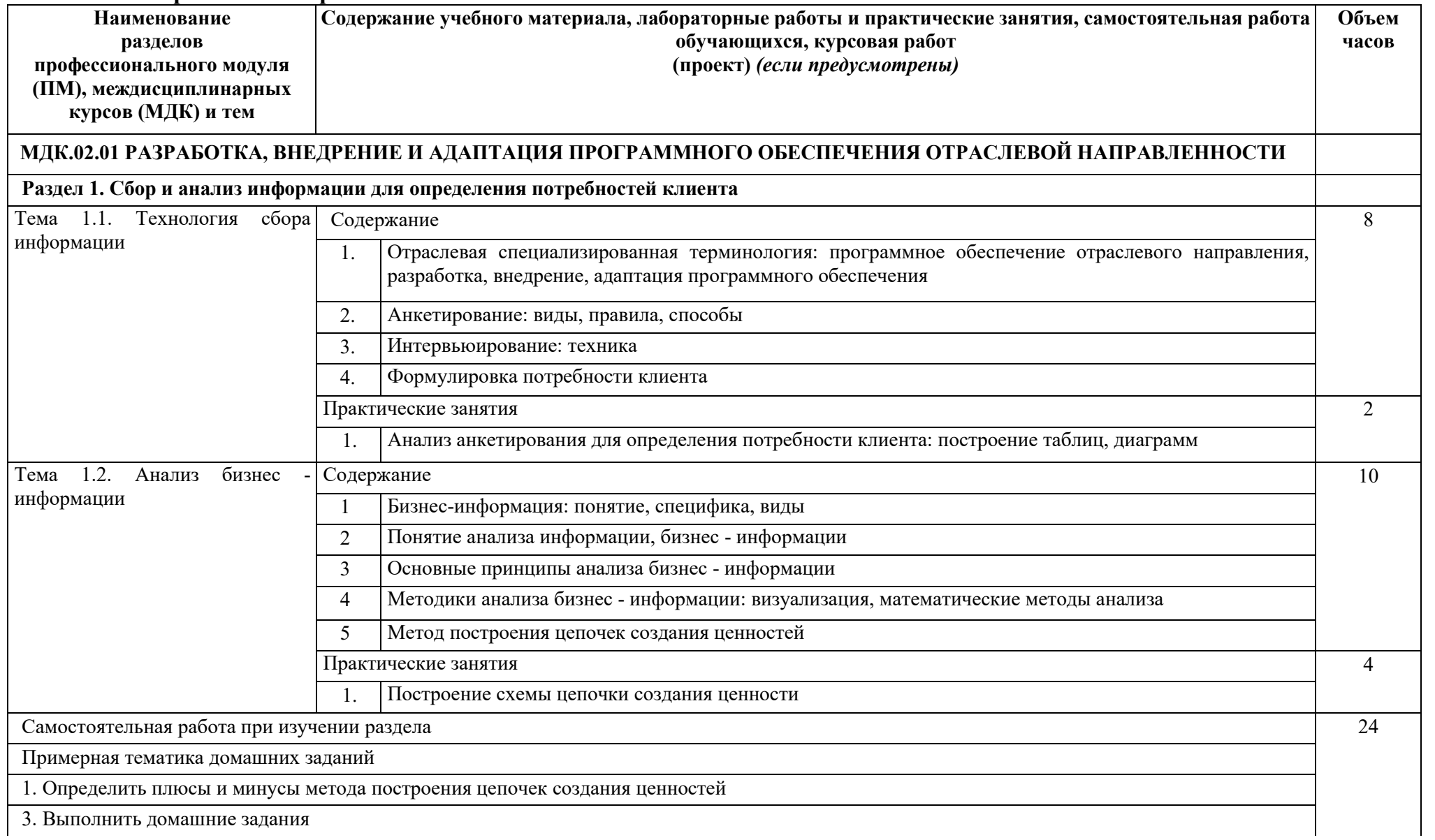

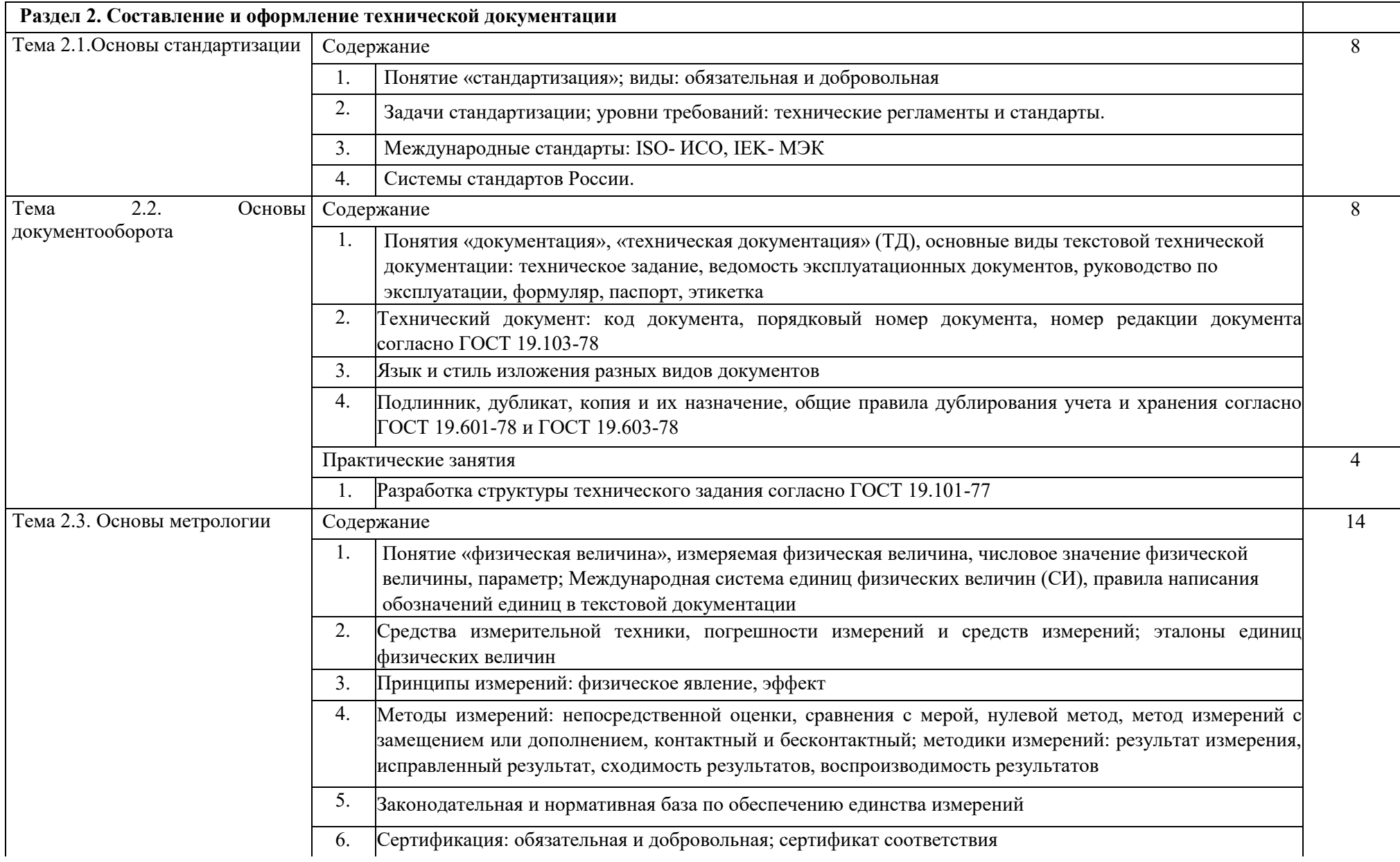

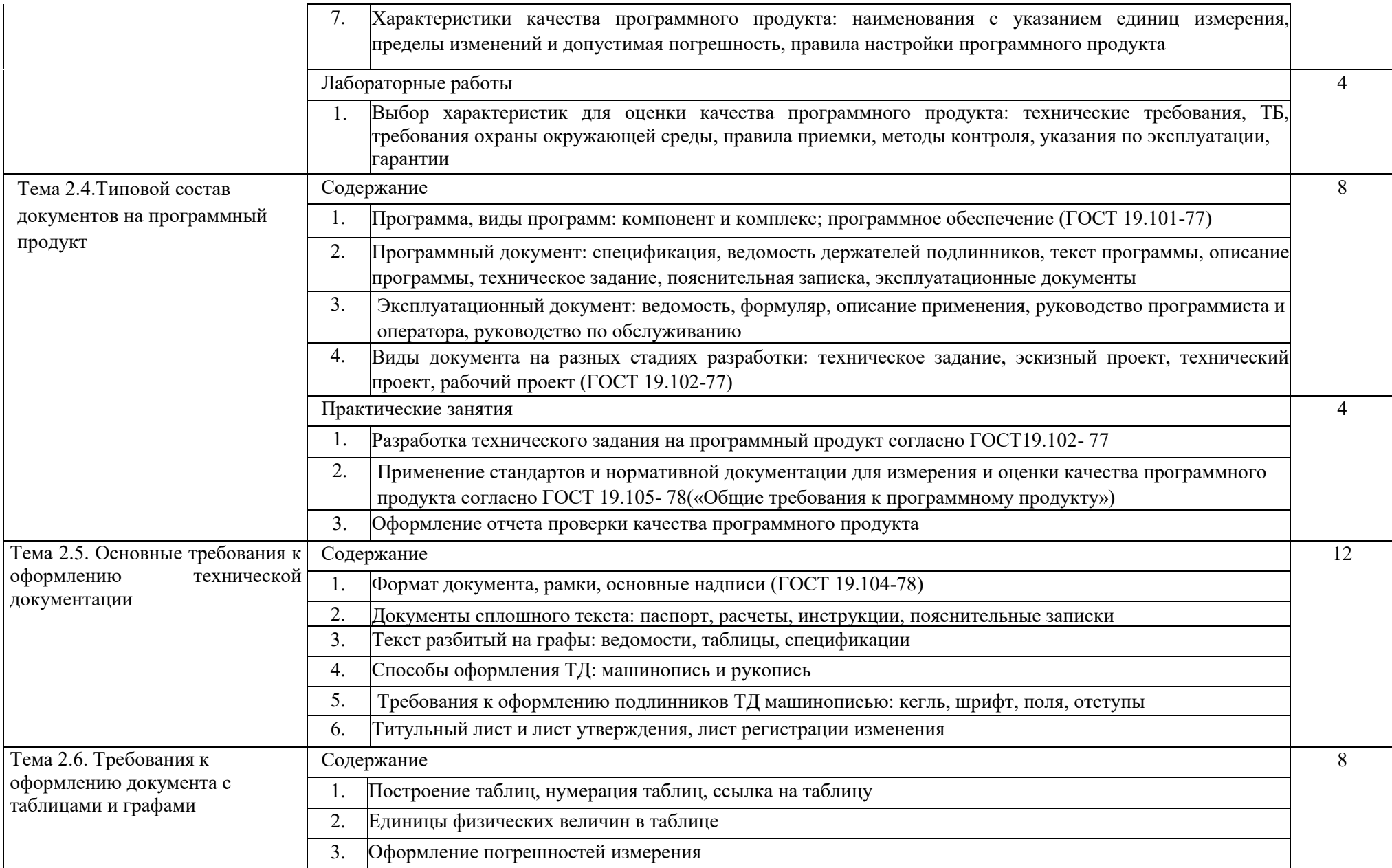

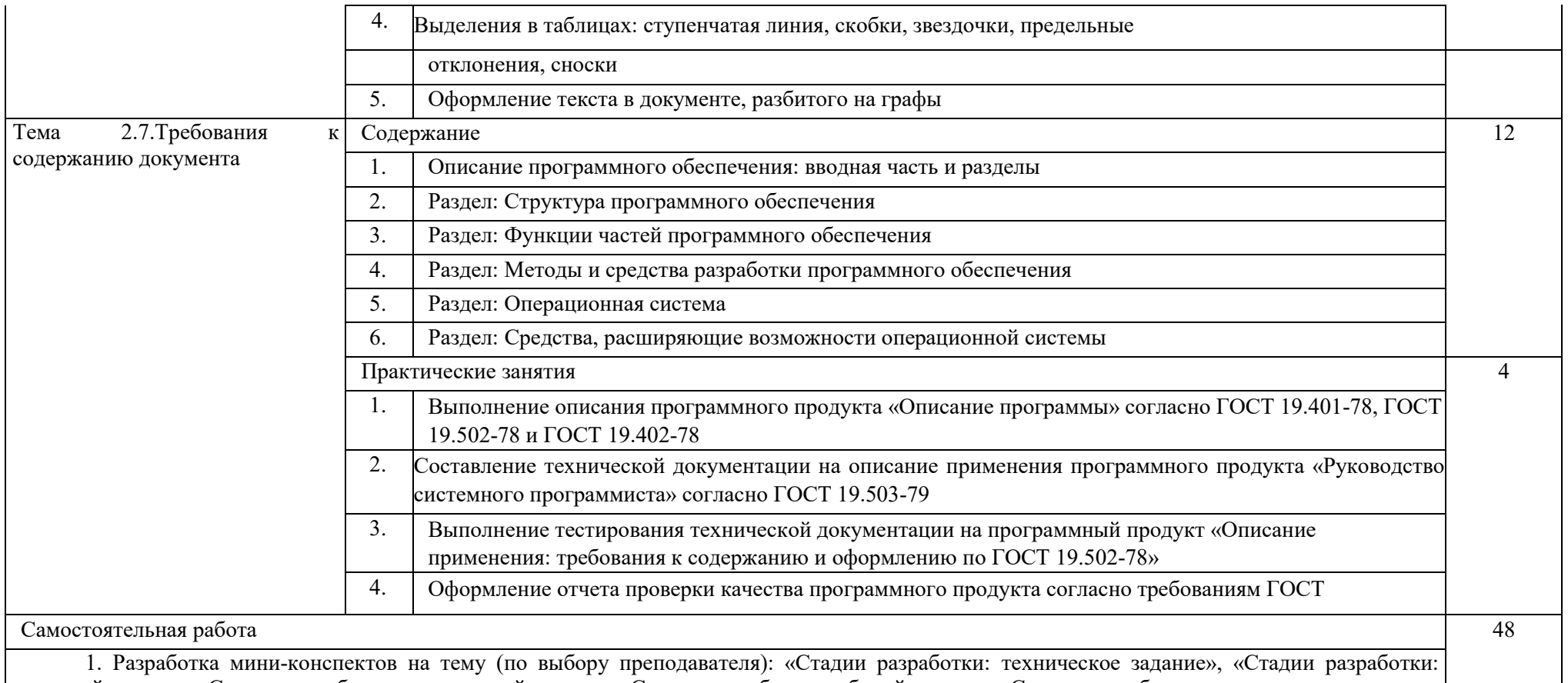

эскизный проект», «Стадии разработки: технический проект», «Стадии разработки: рабочий проект», «Стадии разработки: внедрение»

2. Выполнение работ по оформлению технической документации: «Основные надписи титульного листа», «Основные надписи в тексте документа», «Описание программы», «Описание к применению»

3. Разработка мини-конспекта по теме: «Руководство оператора» (ГОСТ 19.505-79)

4. Выполнение работы по тестированию технической документации: «Общие требования к программному документу», «Общие требования к информационной части», «Информационные данные о соответствии ГОСТ 19.105-78», «Требования к содержанию и оформлению текста программы по ГОСТ19.101-77», «Описание программы согласно ГОСТ 19.402-78»

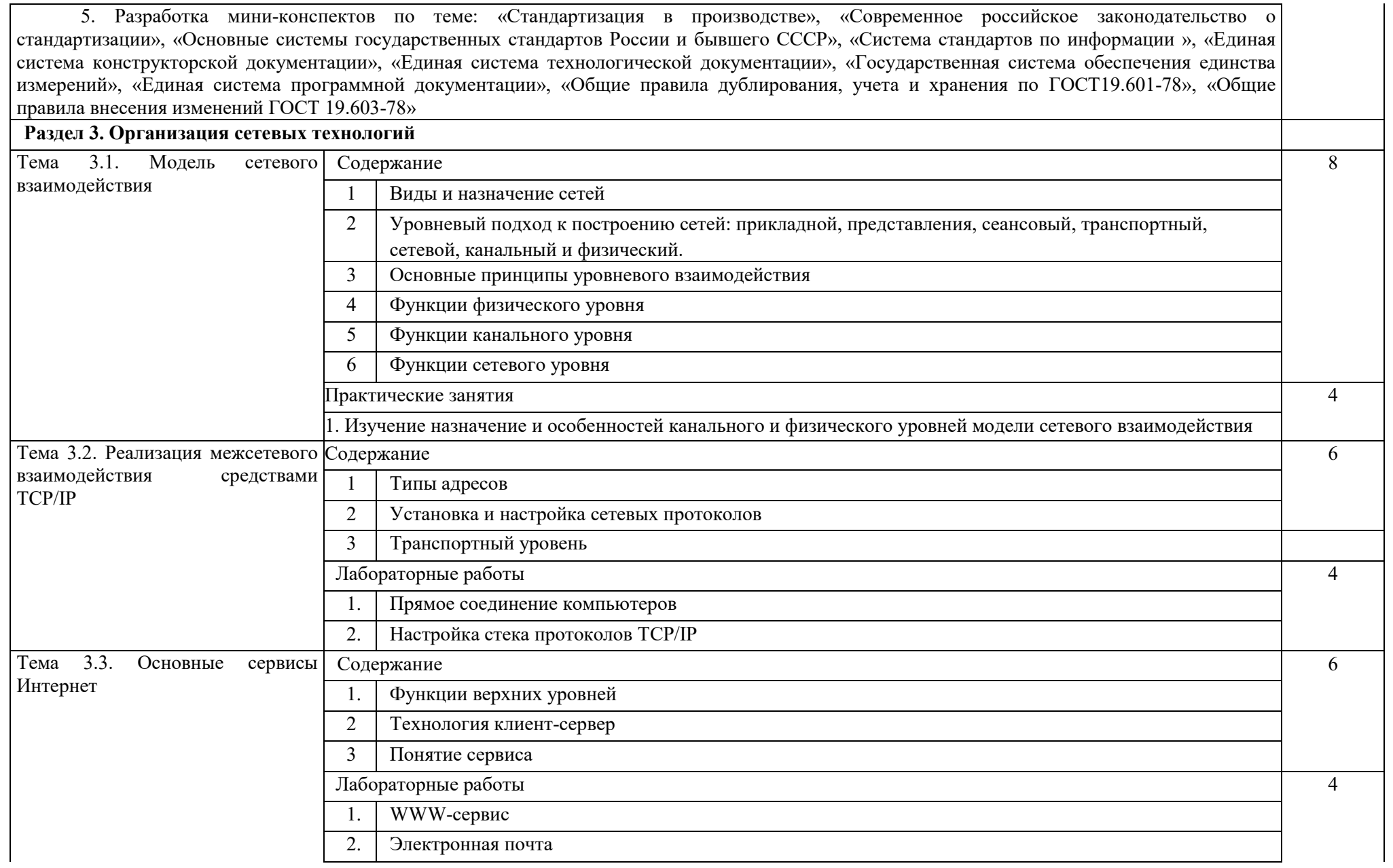

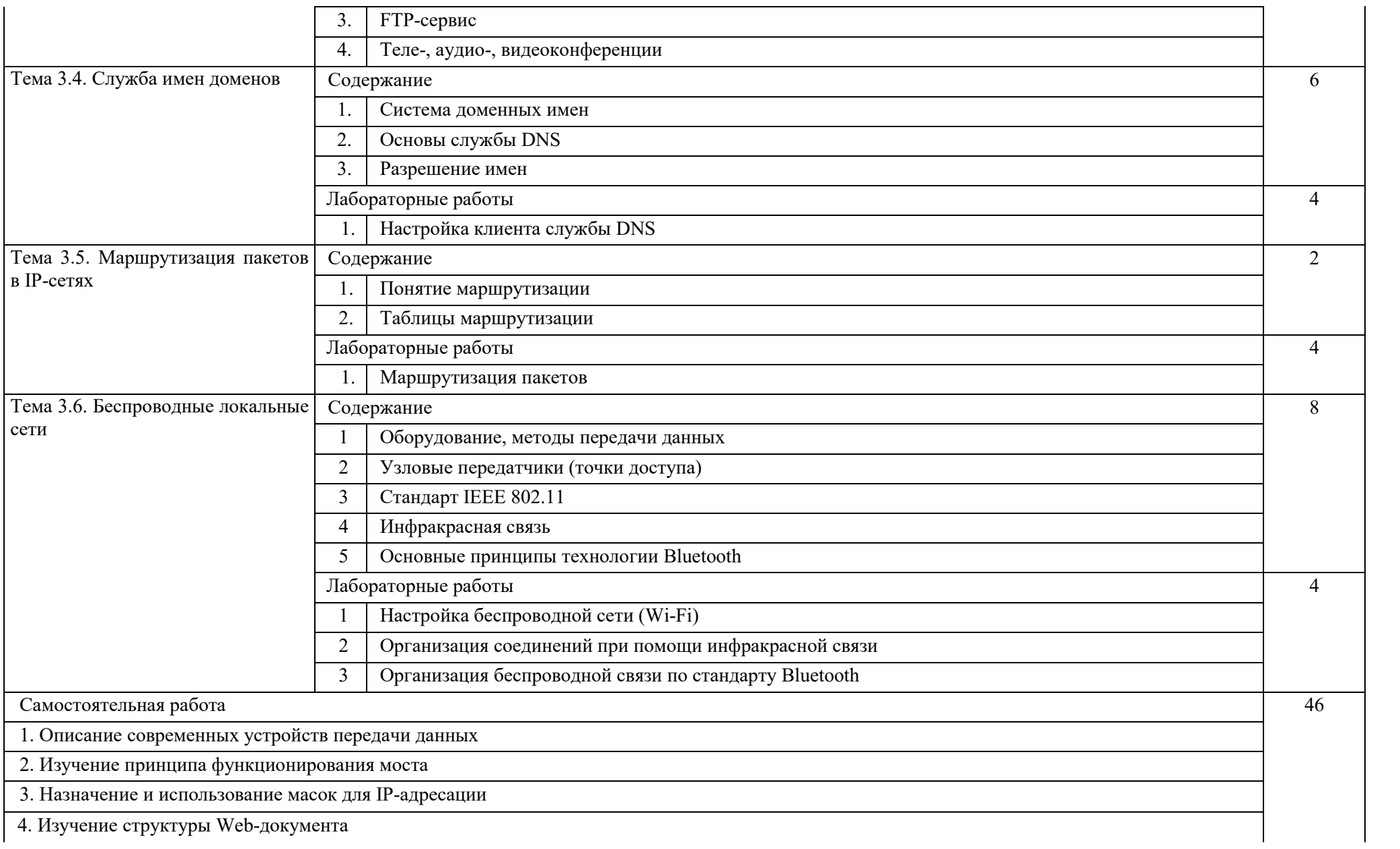

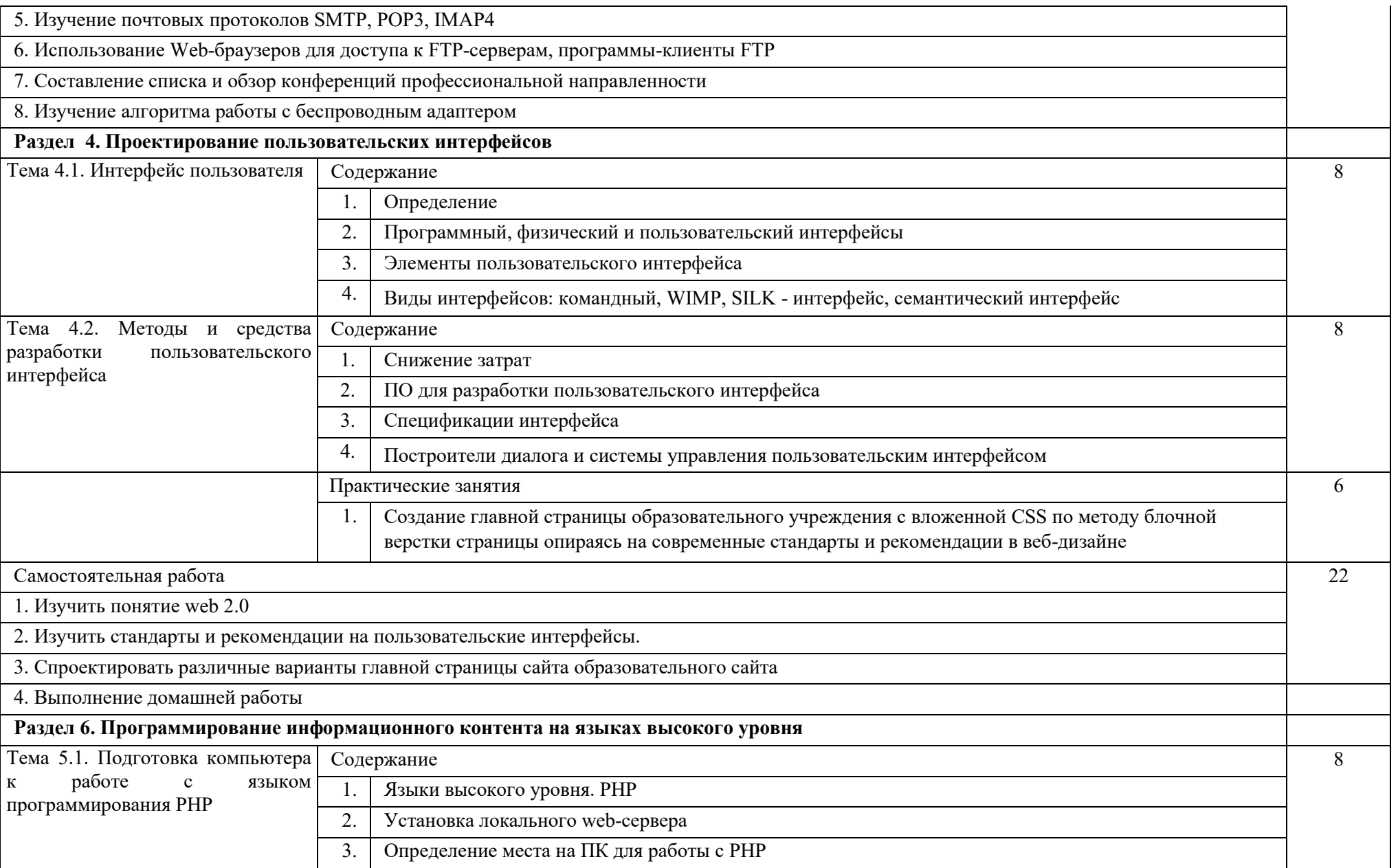

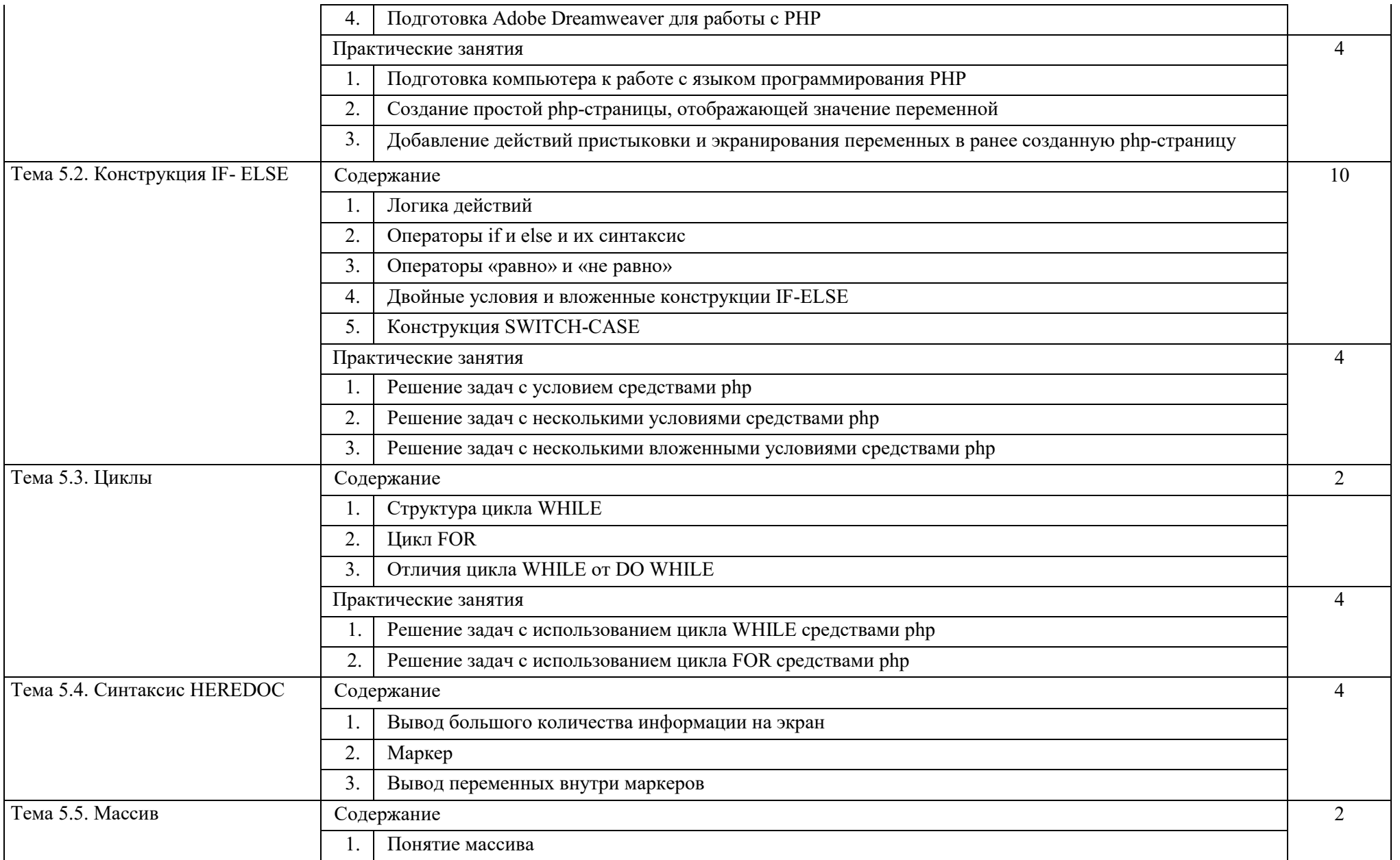

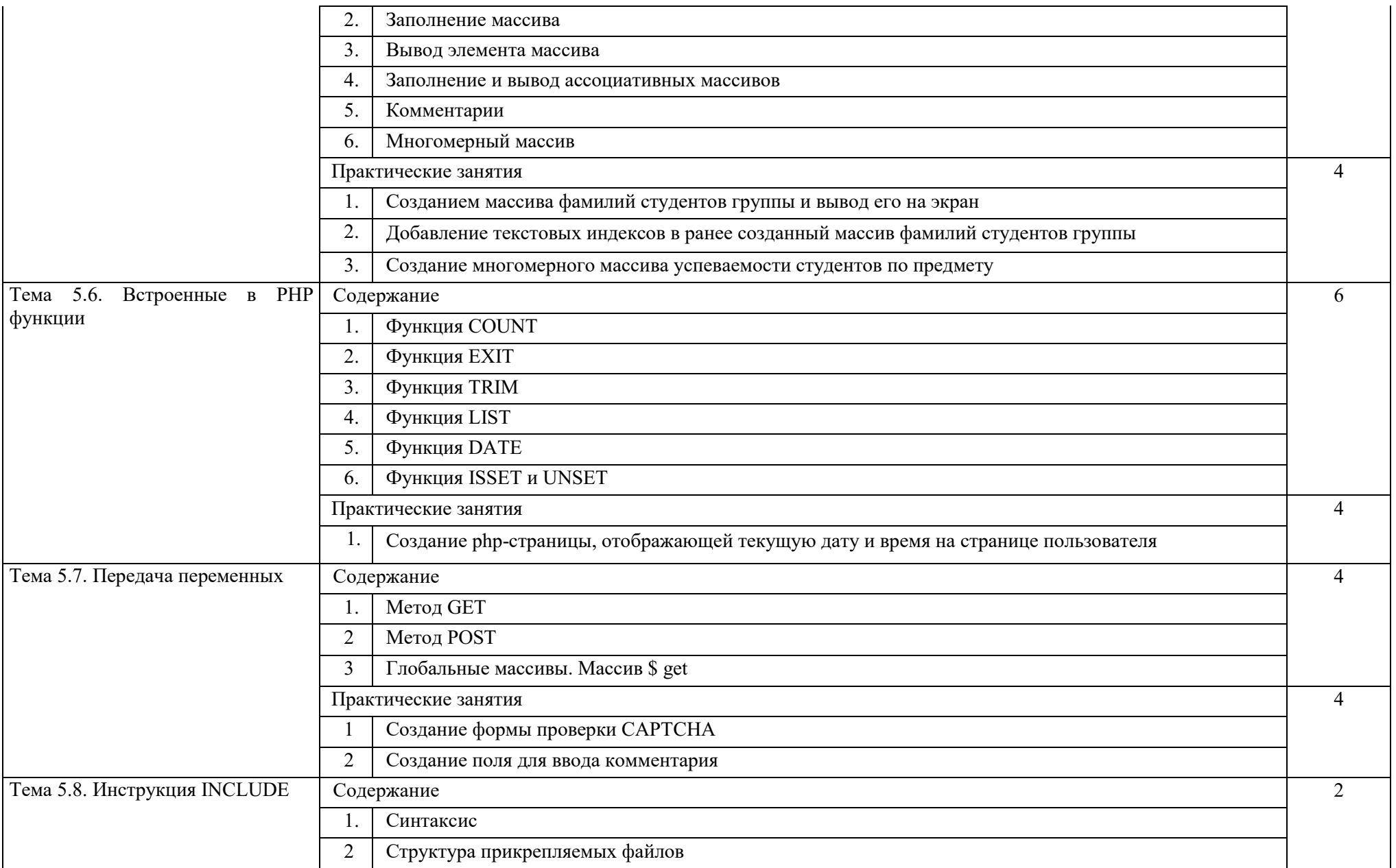

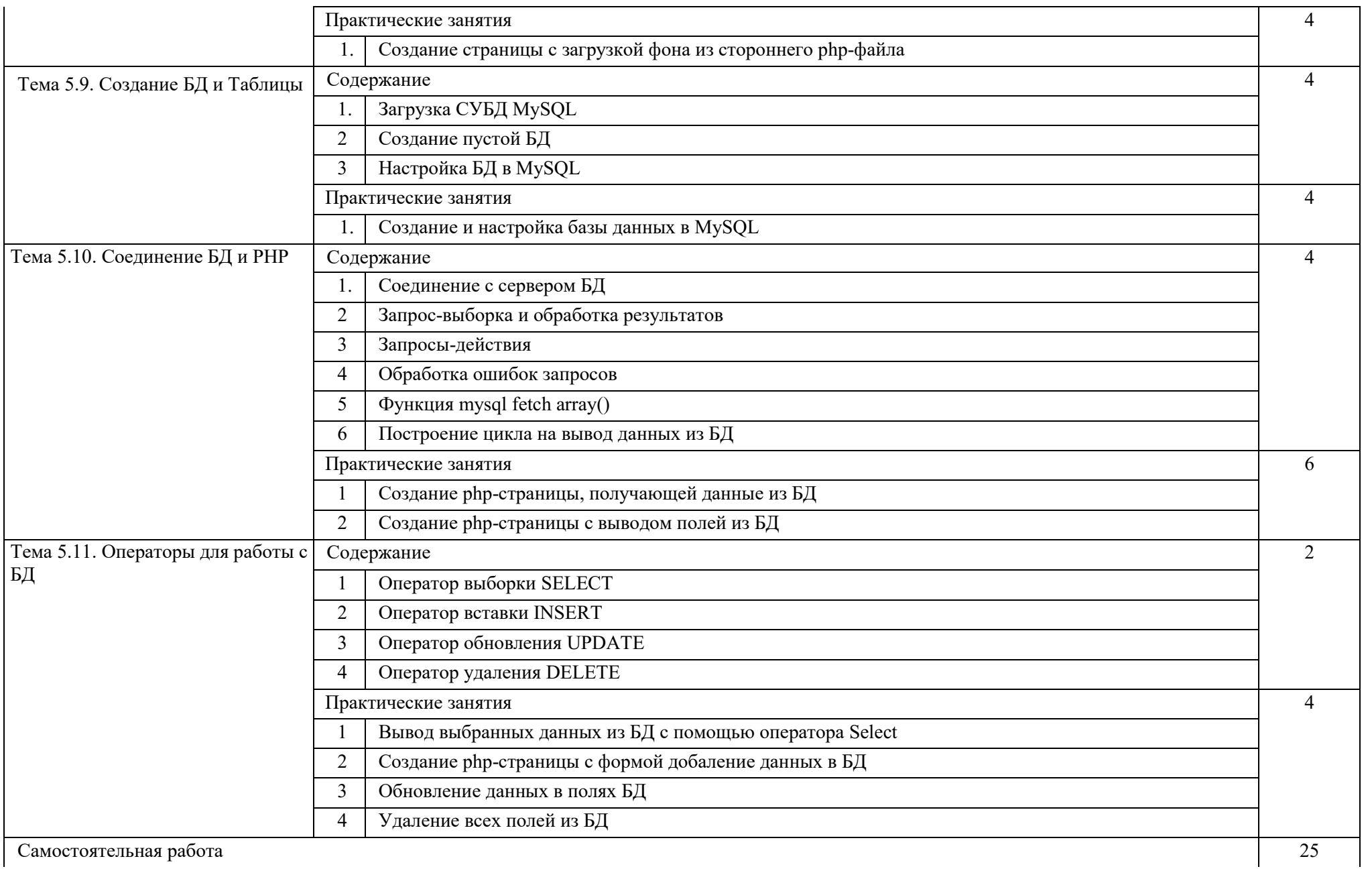

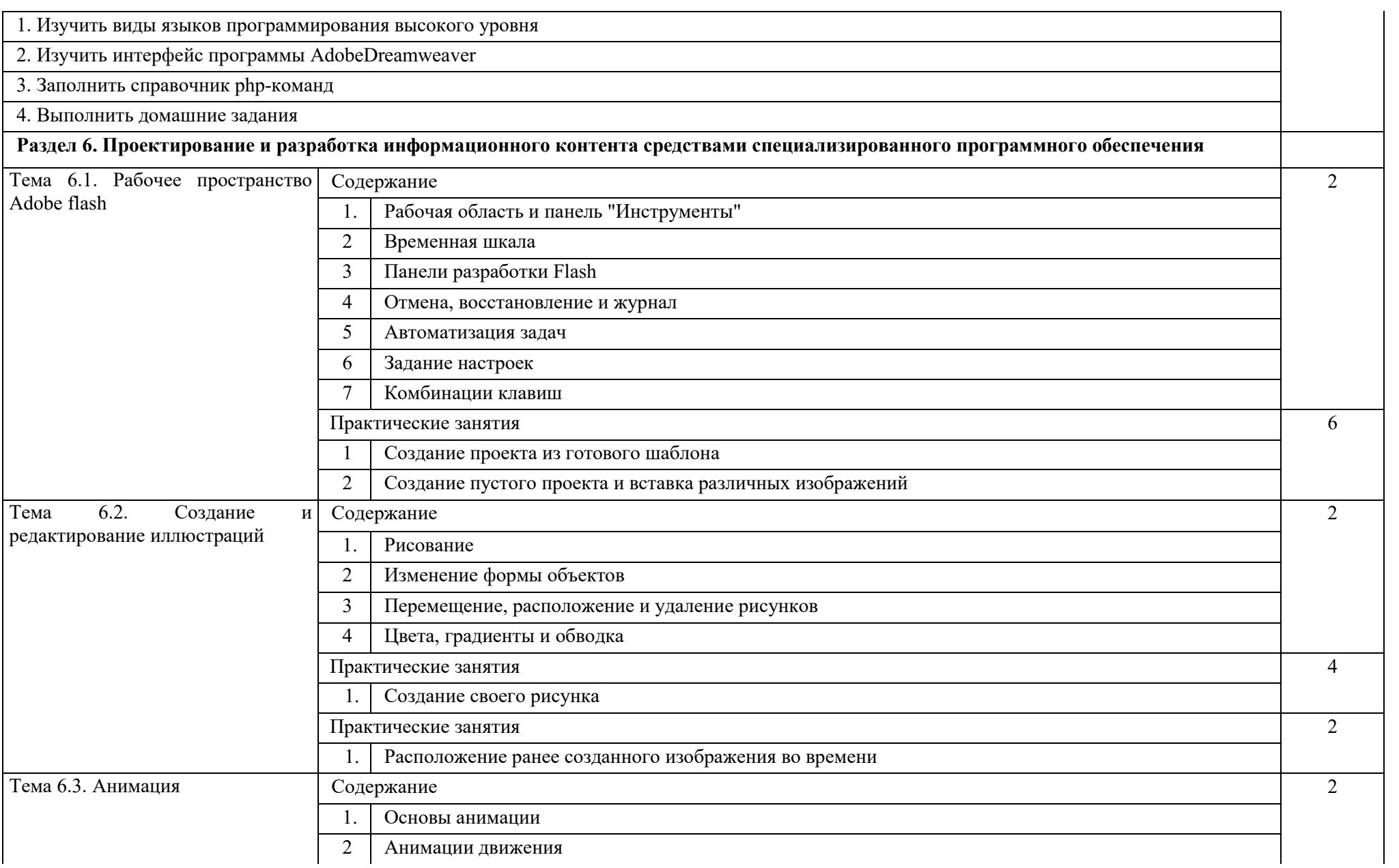

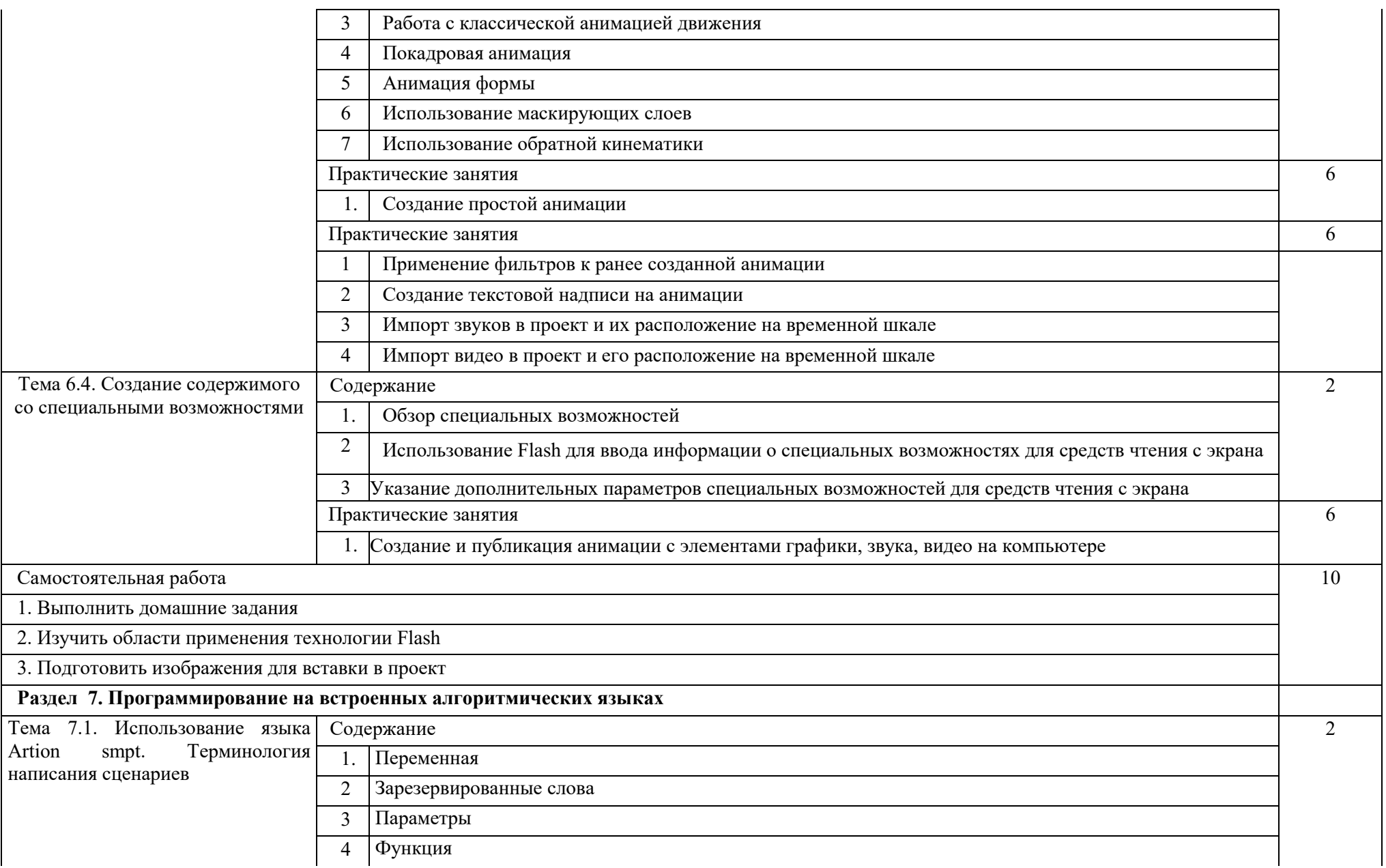

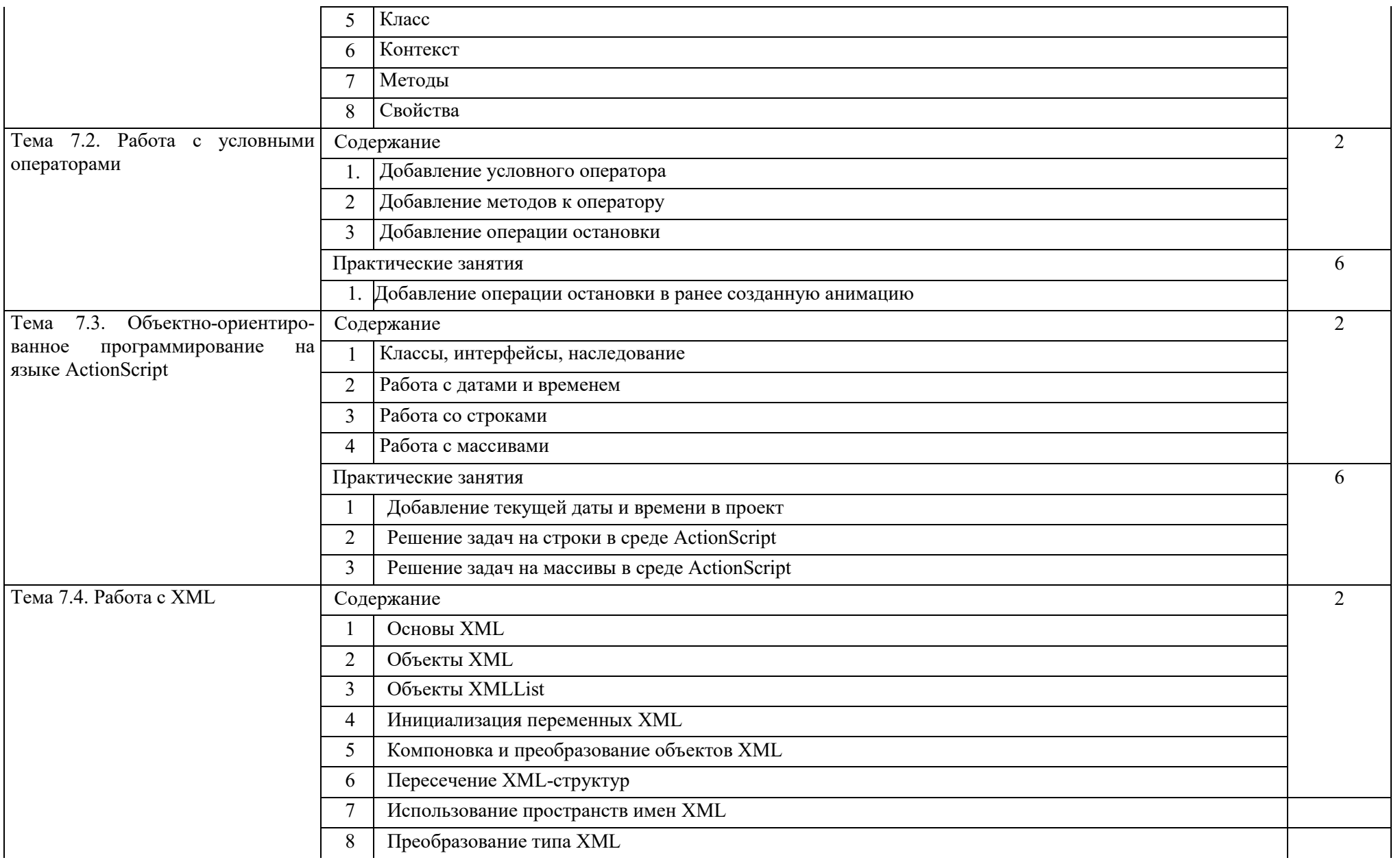

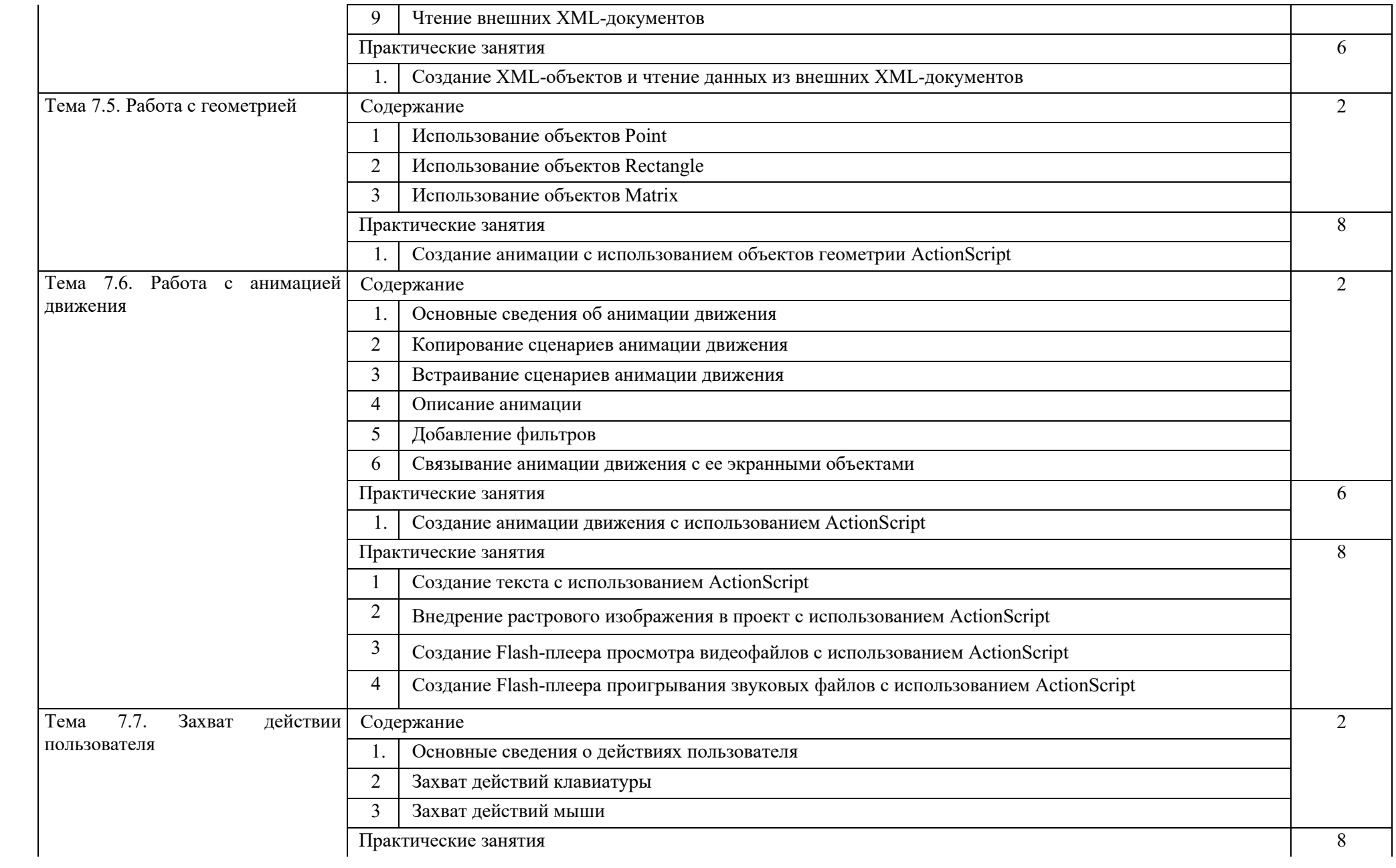

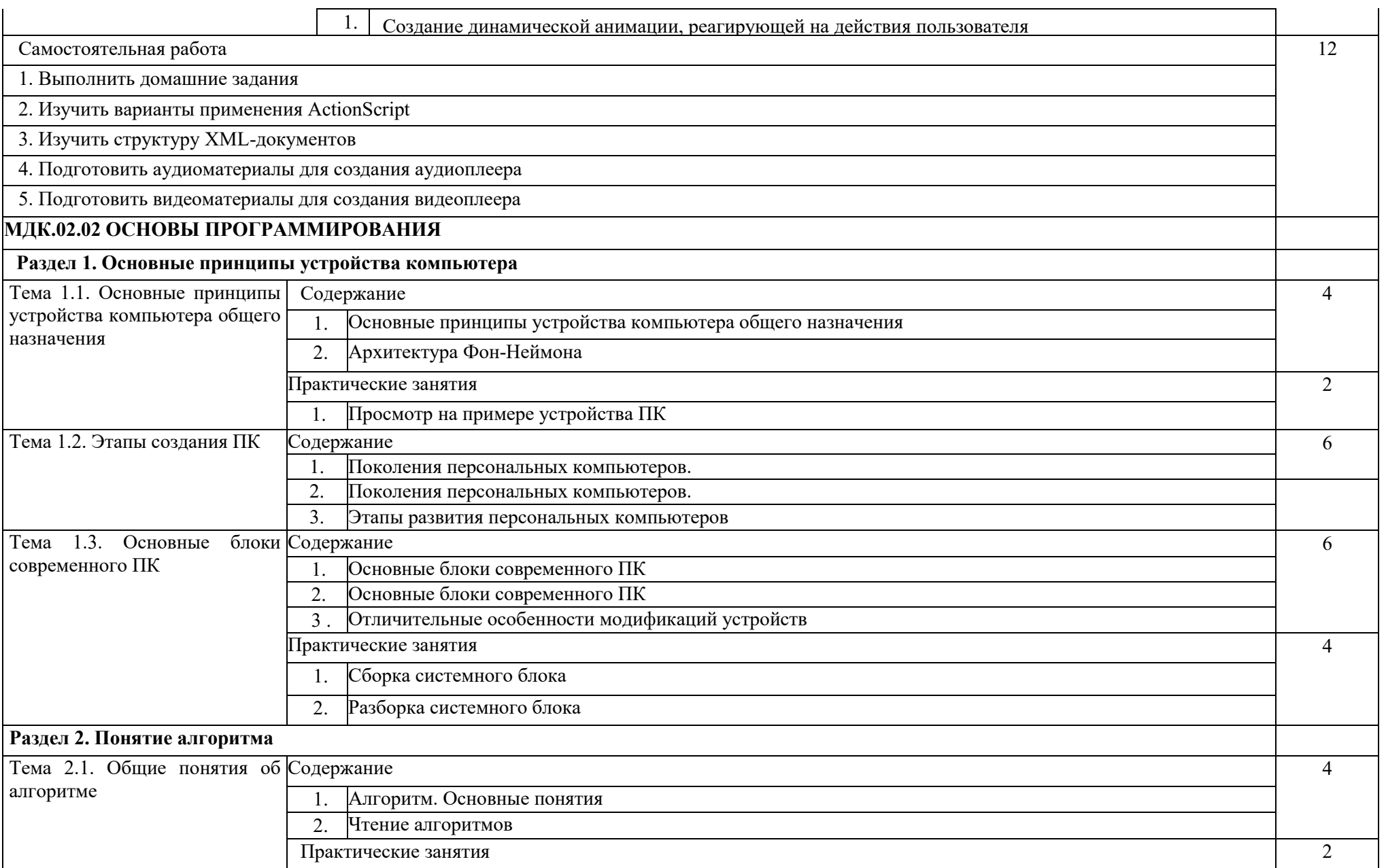

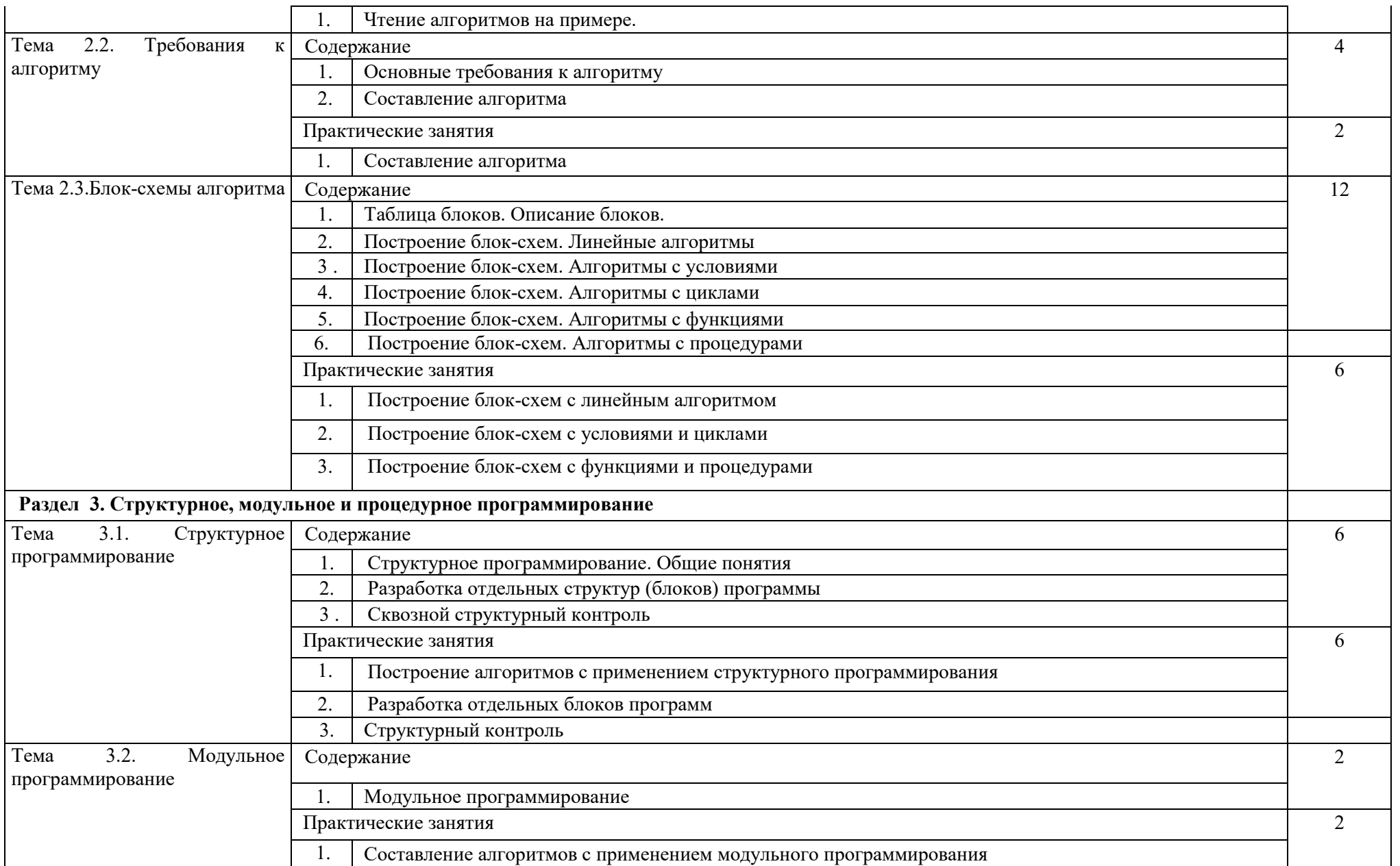

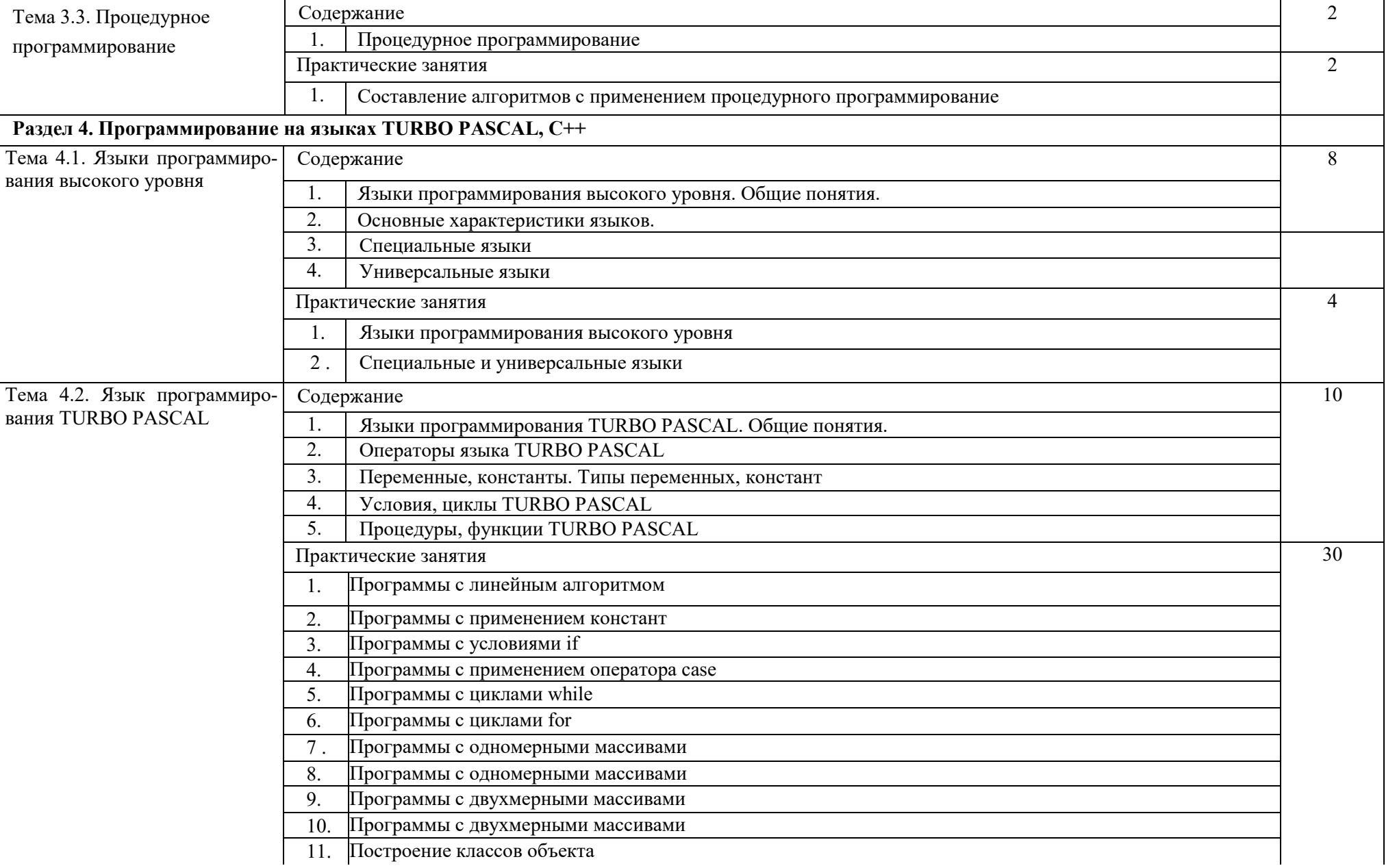

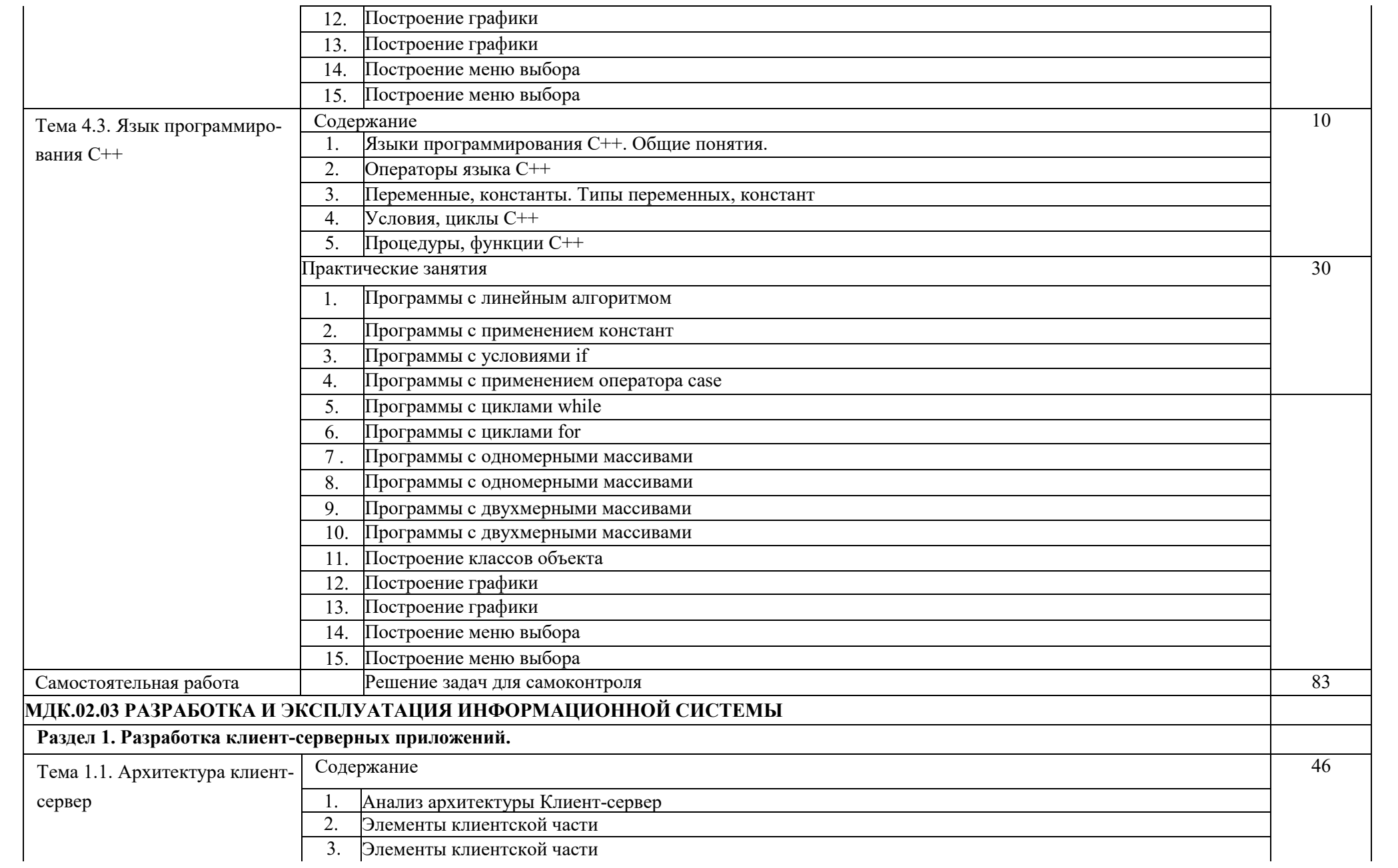

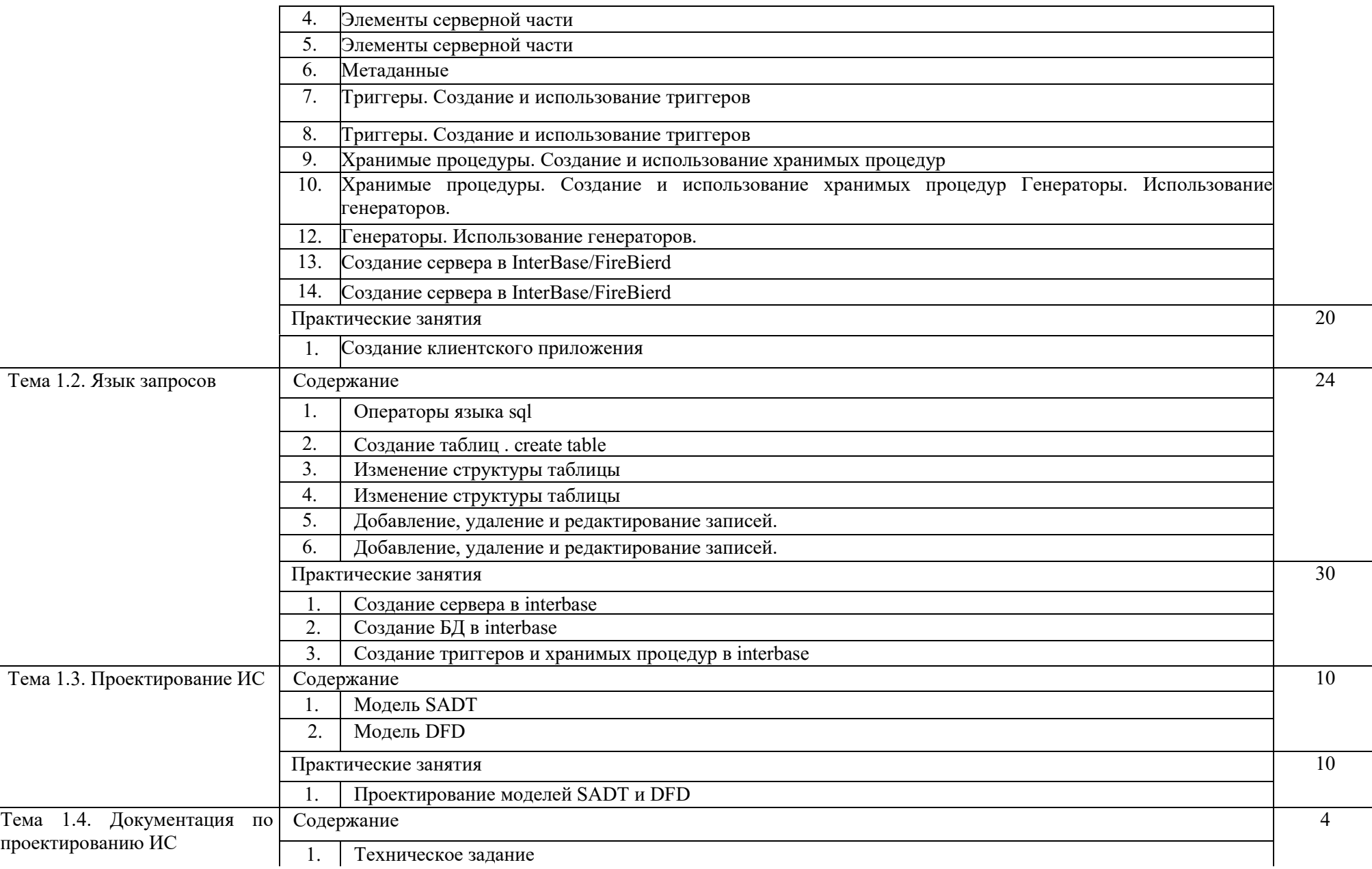

 $\mathbf{I}$ 

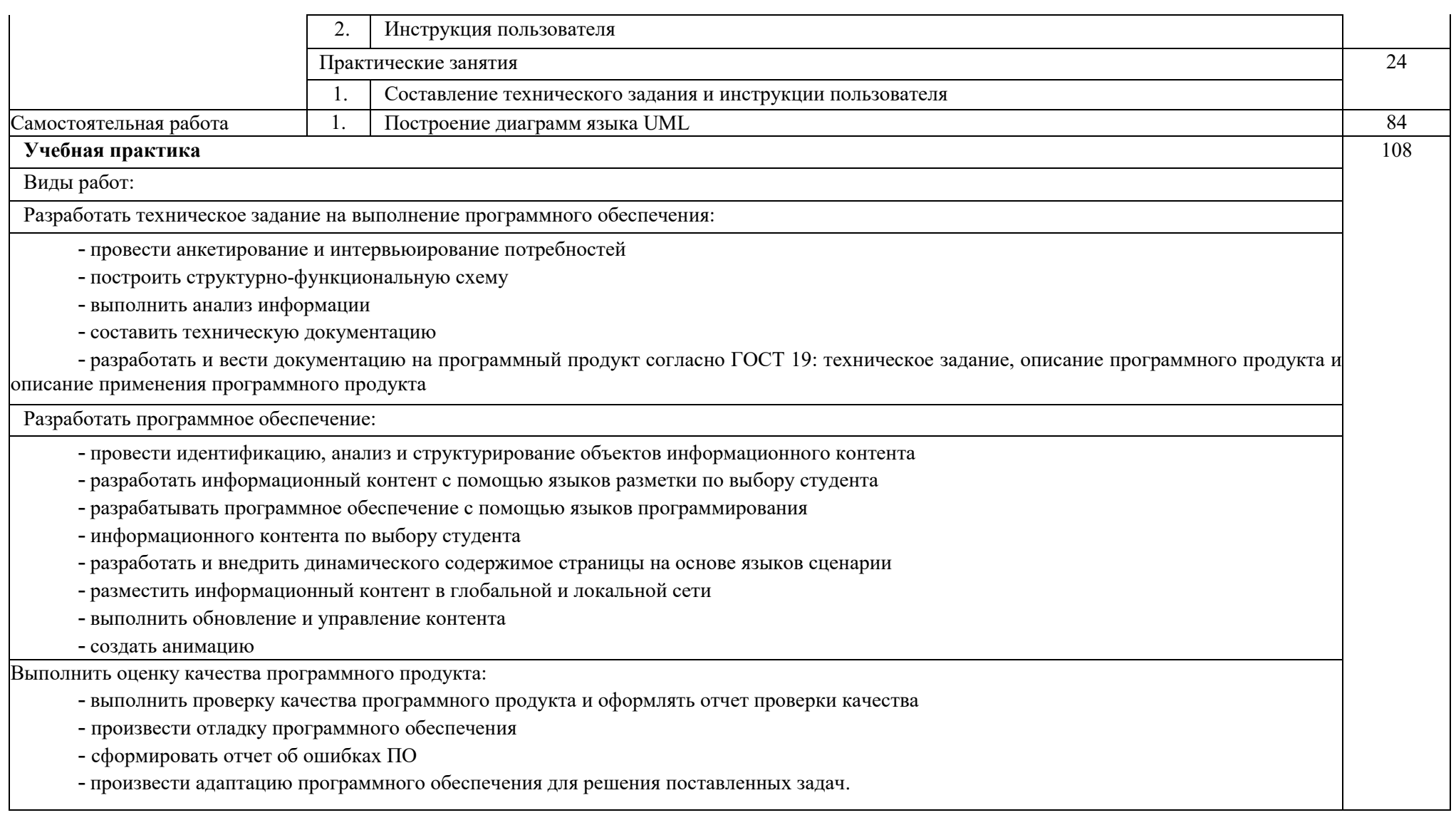

Самостоятельная работа учащихся включает в себя:

работу с источниками информации с использованием современных средств коммуникации (включая ресурсы Интернета); выполнение индивидуальных заданий;

подготовку сообщений, докладов, рефератов по различным темам; написание творческих работ.

### **5. Учебно-методическое и информационное обеспечение Основная литература**

1. Основы алгоритмизации и программирования [Текст] : Учебное пособие / Виктор Дмитриевич Колдаев. - Москва : Издательский Дом "ФОРУМ" ; Москва : Издательский Дом "ИНФРА-М", 2012. - 416 с. - ISBN 978-5-8199-0279-0 : Б. ц. [http: //inf.](http://inf.mesi.ru/d.aspx?id=336649)  [mesi.ru/d.aspx?id=336649](http://inf.mesi.ru/d.aspx?id=336649)

2. Языки программирования [Текст] : Учебное пособие / Ольга Леонидовна Голицына, Игорь Иванович Попов, Татьяна Леонидовна Партыка. - 2, перераб. и доп. - Москва : Издательство "ФОРУМ", 2010. - 400 с. - ISBN 978-5-91134-442-9 : Б. ц[.](http://inf.mesi.ru/d.aspx?id=226043) <http://inf.mesi.ru/d.aspx?id=226043>

3. Программирование на языке высокого уровня. Программирование на языке С++ [Текст] : Учебное пособие / Тамара Игоревна Немцова, Светлана Юрьевна Г олова, Алексей Игоревич Терентьев. - Москва : Издательский Дом "ФОРУМ" ; Москва : Издательский Дом "ИНФРА-М", 2012. - 512 с. - ISBN978-5-8199-0492-3 : Б. ц. <http://inf.mesi.ru/d.aspx?id=244875>

4. Разработка и эксплуатация автоматизированных информационных систем [Текст] : Учебное пособие / Лариса Геннадьевна Гагарина. - Москва : Издательский Дом "ФОРУМ"; Москва : ООО "Научно-издательский центр ИНФРА-М", 2013. - 384 с. - ISBN 978-5-8199-0316-2 : Б. ц. [http://infmesi.ru/d.aspx?id=368454](http://inf.mesi.ru/d.aspx?id=368454)

5. Информационные технологии: разработка информационных моделей и систем [Текст] : Учебное пособие / Андрей Владимирович Затонский. - Москва : Издательский Центр РИОР ; Москва : ООО "Научно-издательский центр ИНФРА-М", 2014. - 344 с. - ISBN 978-5-369-01183-6 : Б. ц. <http://inf.mesi.ru/d.aspx?id=400563>

### **Дополнительная литература**

1. Информатика и ИКТ. Базовый уровень: учебник для 10-11 кл/ И.Г. Семакин, Е.К. Хеннер.-7-е изд.- М.: Бином. Лаборатория знаний, 2011.-246: ил.

2. Гагарина Л.Г., Кокарева, Виснадул Б.Д. Технология разработки программного обеспечения: Учеб. пособие /под ред. Л.Г. Гагариной.- М.: ИД «ФОРУМ»: ИНФРА-М, 2009.-400с.: ил. - Высшее образование)

3. Герасимова Е.Б., Герасимов Б.И. Метрология, стандартизация и сертификация: Метрология, стандартизация, сертификация: М.: ИНФРА-М, 2008.-224с. (Профессиональное образование)

4. Документационное обеспечение управления.: учебник / Соколов В.С.- 2-е изд. - М.: «ФОРУМ», 2009.-176с,- (Профессиональное образование)

5. Дубовой Н.Д., Портнов Е.М. Основы метрологии, стандартизации и сертификации: учебное пособие М.: ИД «ФОРУМ»: ИНФРА-М, 2009.-256с.: ил.- (Профессиональное образование)

6. Есипов А.С. Информатика и информационные технологии для учащихся школ и колледжей,-СПб.:БХВ-Петербург,2004.-408с.:ил.

7. Кошевая И.П., Канке А.А. Метрология, стандартизация, сертификация: учебник.-М.: ИД «ФОРУМ»: ИНФРА-М, 2010.-416с.-(Профессиональное образование)

8. Морозевич А.Н. и др. Прикладная информатика: Учеб. пособие /под общ. ред. А.Н. Морозевича. -М.: Высшая школа,2003.-335с.:ил.

9. Партыка Т.Л., Попов И.И. Информационная безопасность: учебное пособие для студентов СПО.- 3-е изд., переработанное и дополненное.- М.: «ФОРУМ», 2008.-432с,: ил.- (Профессиональное образование)

10. Румянцева Е.Л., Слюсарь В.В. Информационные технологии: Учеб. пособие / Под ред. проф. Л.Г. Гагариной. -М.: ИД»ФОРУМ»:ИНФРА- М.2007.-256с.:ил.

11. Симонович С.В., Евсеев Г.А. Практическая информатика:Учеб.пособие-М.:АСТ-ПрессКНИГА;Информ-Пресс,2002.- 485с.

12. Симонович С.В., Евсеев Г.А.Специальная информатика :Учеб.пособие-М.:АСТ-ПрессКНИГА;Информ-Пресс,2005.-480с.

13. Угринович Н.Д. Информатика и информационные технологии 10-11 Учебник,2-е изд.,М.: БИНОМ Лаборатрия ЗНАНИИ, 2005.-511С.:ил

14. ГОСТ Р6.30-2003

15. Голицына О.А. Попов И.И. Основы алгоритмизации и программирования: учебное пособие.-3-е изд.,испр. и доп. - М: ФОРУМ,

2008.

**6. Контроль и оценка результатов освоения профессионального модуля ПМ.2. Разработка, внедрение и адаптация программного обеспечения отраслевой направленности**

Цели и задачи контроля знаний

а) Цели контроля знаний:

- определить степень усвоения теоретических знаний по предмету

- способствовать использованию профессиональных терминов, научного языка

- выявить уровень формирования практических навыков

- способствовать подготовке квалифицированного специалиста

б) Задачи контроля знаний:

- формировать стремление студента к приобретению новых знаний

- способствовать усвоению теоретических знаний, практических навыков программирования

- воспитывать стремление к самосовершенствованию

- способствовать творческому подходу к решаемой задаче

- поддерживать и формировать умение высказывать и отстаивать свою точку зрения

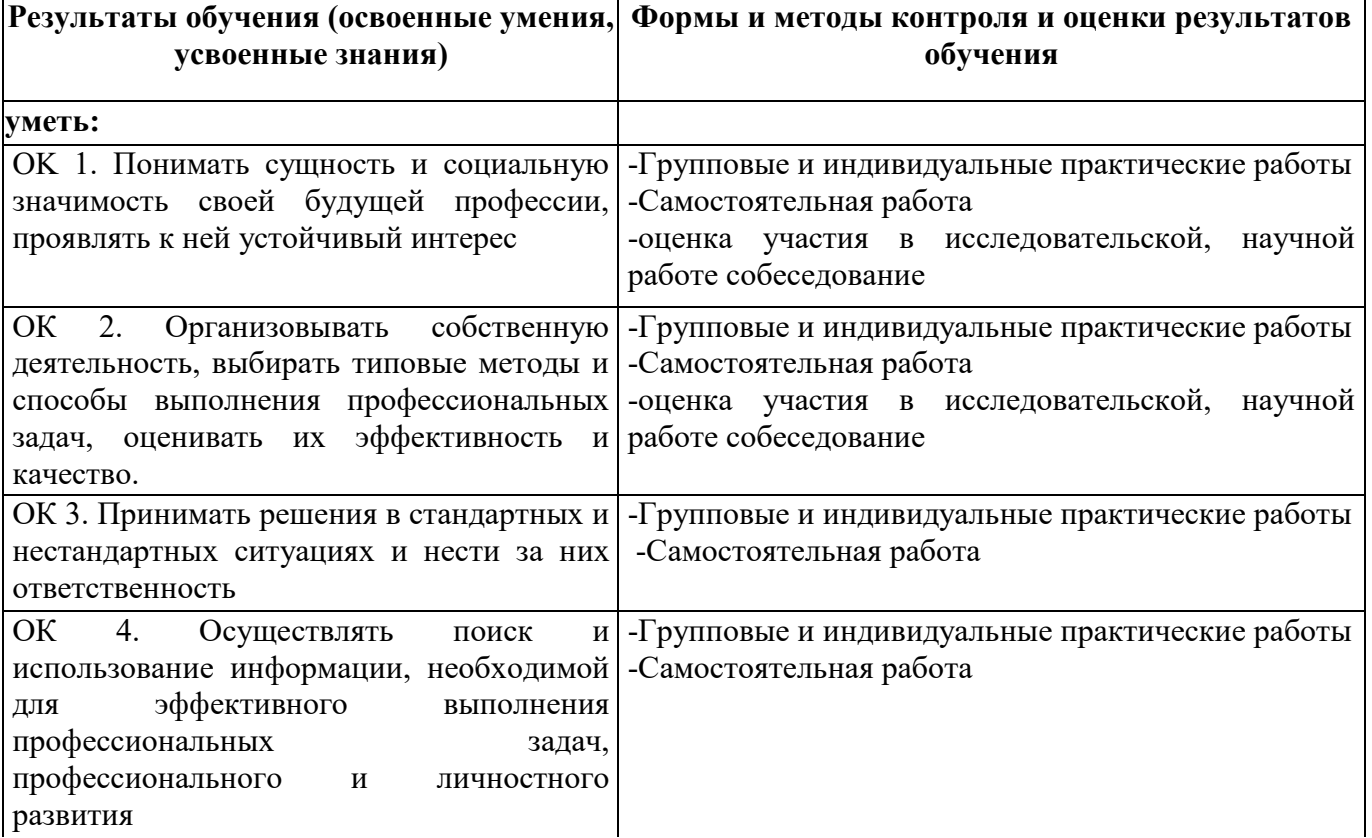

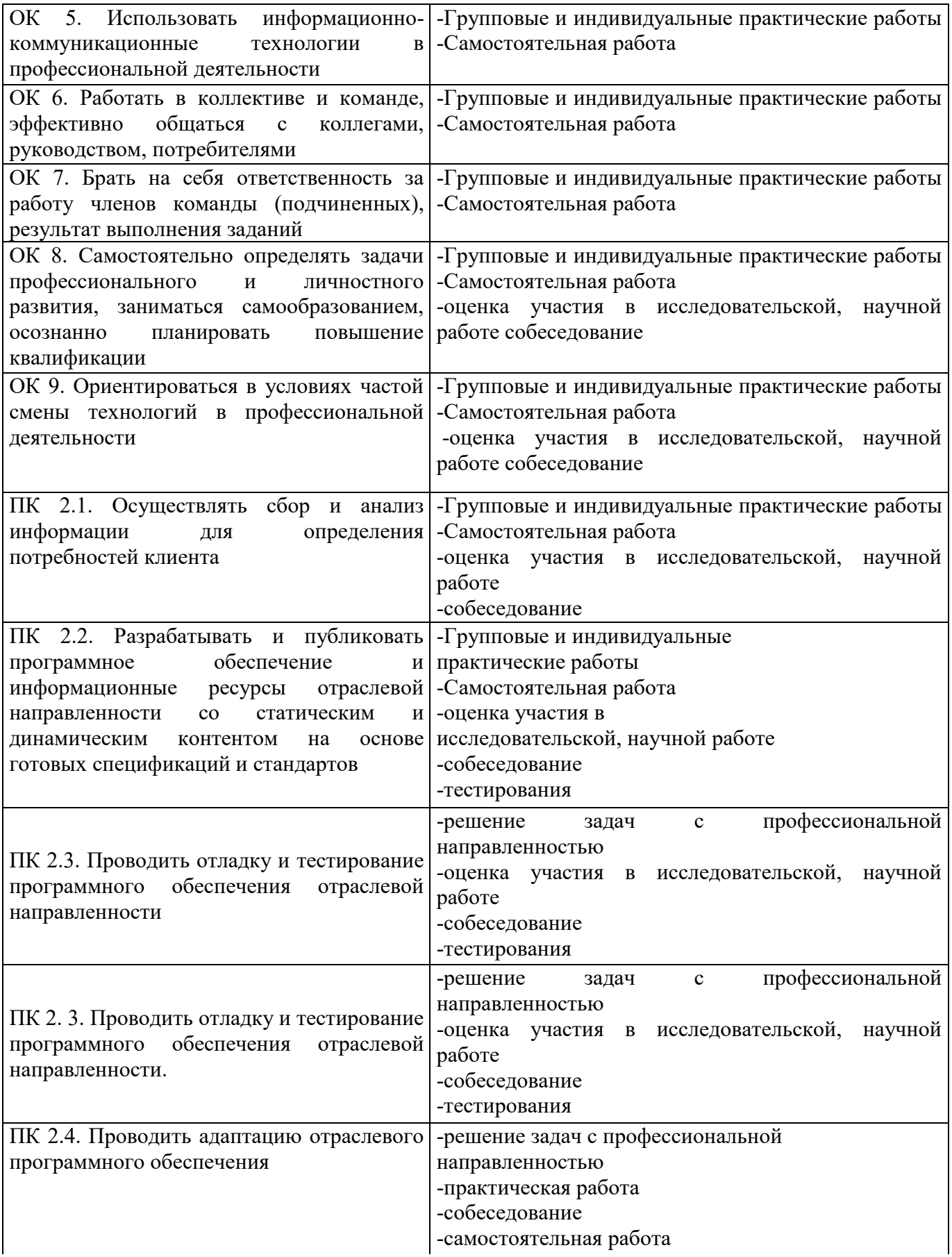

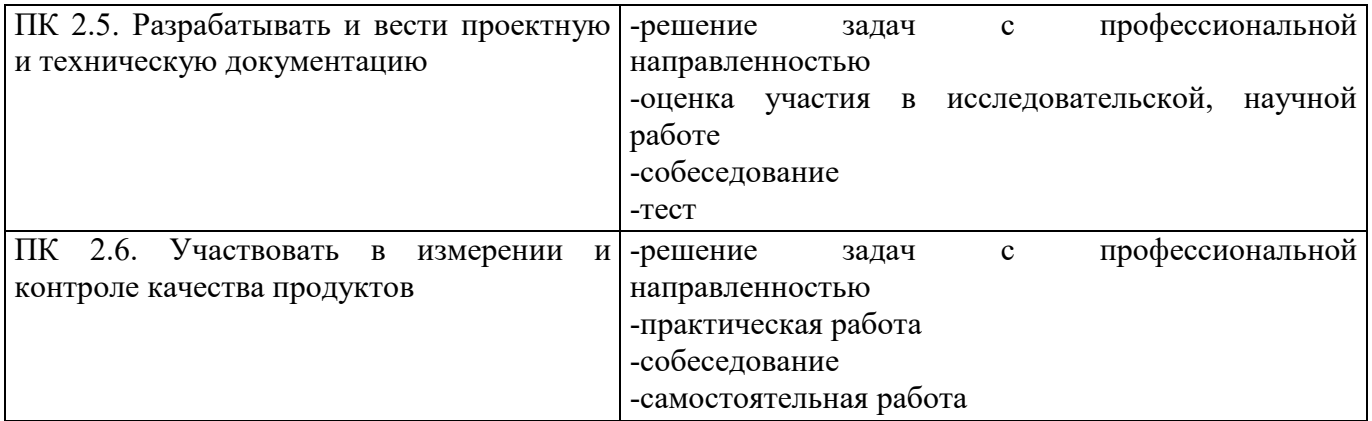

#### **7. Материально-техническое обеспечение**

Освоение обучающимися профессионального модуля должно проходить в условиях созданной образовательной среды, как в учебном заведении, так и в организациях соответствующих профилю специальности *09.02.05 Прикладная информатика (по отраслям)*

Реализация программы модуля предполагает наличие учебных кабинетов и лабораторий:

1.Оборудование учебных кабинетов и рабочих мест кабинетов:

- технические средства обучения (компьютер, средства отображения информации, проектор, экран, монитор, ТВ и т.д.), с соответствующим программным обеспечением;

- наглядные пособия

- комплект учебно-методической документации.

1. Оборудование лабораторий и рабочих мест лабораторий:

- технические средства обучения:

- персональный компьютер;

- принтер;

- сканер;

- комплект учебно-методической документации;

- соответствующее программное обеспечение.

Реализация программы модуля предполагает обязательную учебную практику, которая проводится концентрированно.

### **8. Кадровое обеспечение образовательного процесса**

Требования к квалификации педагогических (инженерно-педагогических) кадров, обеспечивающих обучение по междисциплинарному курсу (курсам):

Наличие высшего профессионального образования, соответствующего профилю модуля «разработка, внедрение и адаптация программного обеспечения отраслевого направления» и специальности «Прикладная информатика по отраслям». Опыт деятельности в соответствующей профессиональной сфере.

Требования к квалификации педагогических кадров, осуществляющих руководство практикой

Педагогический состав: дипломированные специалисты - преподаватели междисциплинарных курсов. Опыт деятельности в соответствующей профессиональной сфере.